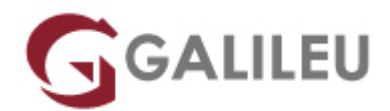

#### Filemaker Pro

Tecnologias de Informação - Web & Mobile

- **Nível:**
- **Duração:** 21h

#### Sobre o curso

O FileMaker é um dos softwares de bases de dados mais populares do mundo. Neste curso irá utilizar o FileMaker para criar e utilizar bases de dados, para armazenar e organizar informação de modo a que ela fique disponível e permita uma fácil visualização.

Este curso tem como objectivos:

Irá aprender como construir uma base de dados através da definição de campos e introduzindo dados, como a disponibilizar de forma organizada e localizar registos que obedeçam a um critério específico. Também vão ser criados vários layouts para visualização ou introdução de dados.

### **Destinatários**

Todos os interessados em utilizar está ferramenta e na aprendizagem e criação de bases de dados relacionais.

### Pré-requisitos

Conhecimentos de sistema operativo na ótica do utilizador.

## Metodologia

# Programa

- Identificação de uma base de dados
- Base de dados de Filemaker
- Desenho da base de dados
- Criar um novo ficheiro de base de dados
- Configurar uma base de dados
- Formatar campos
- Definir relações de dados
- Configurar relações de muitos para muitos
- Manter uma base de dados
- Identificação de uma base de dados
	- ❍ Conceito, finalidade, restrições e vantagens
	- ❍ Interface de uma base de dados com o utilizador
- Base de dados de Filemaker
	- ❍ Processos de criação de uma base de dados em Filemaker
	- ❍ Considerações básicas
	- ❍ Recolher recursos
	- ❍ Elaborar um fluxograma de trabalho
- Desenho da base de dados
	- ❍ Escolher um campo relacional ou simples
	- ❍ Criação de uma nova base de dados
- Criar um novo ficheiro de base de dados
	- ❍ Definir e formatar campos
	- ❍ Especificar relações de campos
	- ❍ Introduzir/importar dados
	- ❍ Definir campos de cálculo e de data
	- ❍ Definir campos lookup
	- ❍ Criar listas de valores
- Configurar uma base de dados
	- ❍ Importar dados
	- ❍ Criar um campo de numeração automática
	- ❍ Calcular os dados de um campo automaticamente
	- ❍ Controlos de validação de dados
- Formatar campos
	- ❍ Posicionar e redimensionar campos
- ❍ Formatar campos e listas de valores
- ❍ Criar campos de repetição
- ❍ Configurar ordem de tabulação
- Definir relações de dados
	- ❍ Definir relação de um para muitos
	- ❍ Definir relação de muitos para um
	- ❍ Disponibilizar informação relacionada de uma base de dados relacional
- Configurar relações de muitos para muitos
	- ❍ Criar uma base de dados intermédia
	- ❍ Aceder a dados relacionados de um ficheiro
	- ❍ Sintetizar dados relacionados
	- ❍ Controlar adição ou subtracção de dados relacionados
	- ❍ Criar listagens a partir de dados relacionados
- Manter uma base de dados
	- ❍ Navegar em registos
	- ❍ Adicionar registos
	- ❍ Editar, organizar e imprimir registos
	- ❍ Procurar registos mediante um critério